## **PacketExpert™ - RFC 2544 Testing**

**Supports Stacked MPLS (up to 3 Levels)** <u>. . . . . . . . . . . . . .</u>

**User-defined VLAN ID, and MPLS Labels** --------------

**Quad Port—4 Electrical (10/100/1000Mbps) + 2 Optical Ports (1000Mbps)** --------------

#### **RFC 2544 over Layer2 through Layer4** --------------

**Throughput, Latency, Frame Loss Rate, & Back-to-Back Measurements - RFC 2544** --------------

#### **Supports Stacked VLAN (Q-in-Q) up to 3 Levels** . . . . . . . . . . . . . .

**Report Generation in PDF & CSV Formats** --------------

**Manual and Smart Loopback** --------------

**Graphical Display for Easy to Visualize Test Results** --------------

#### **Console based, GL's WCS based, and TCL based CLI Interfaces** . . . . . . . . . . . . . . .

The **RFC2544** application is deisgned to perform a test which includes Throughput, Latency, Frame Loss, and Back-to-Back. Similar to BERT, RFC 2544 can be done over Framed Ethernet (Layer2), Stacked VLAN (Q-in- Q), Stacked MPLS, IP and UDP. The application is available as an bsic software with PacketExpert™ 1G, a **Quad Port** Ethernet / VLAN / MPLS / IP / UDP Tester with **4 Electrical** Ethernet ports. **2** of the 4 ports can be **Electrical or Optical** ports, enabling testing on optical fiber links as well. The **electrical ports** support **10/100/1000 Mbps**, and **optical ports**  support **1000 Mbps** using SFP. PacketExpert™ 1G is available in portable as well as Rack mount platforms. The portable PacketExpert™ 1G platform supports all the features of high-end taps providing mobility and storage capacity to reach any point in the network.

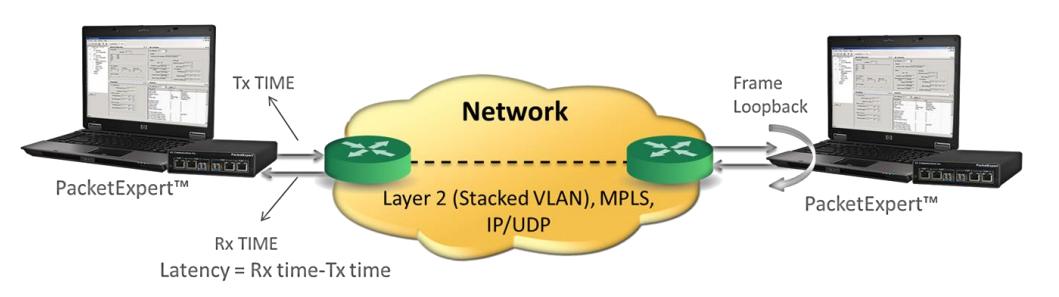

In Single port RFC 2544 test, the PacketExpert™ allows RFC 2544 specific tests on Port #2 only. The test is setup such that the traffic is transmitted on Port #2 and the PacketExpert™ at the DUT end can be configured to loop the traffic back on the same port measuring the Tx and Rx time thus calculating the latency.

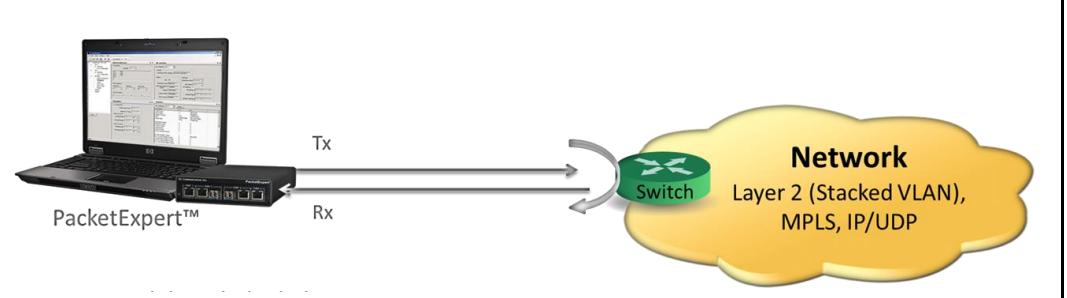

In Dual port RFC 2544 test, the PacketExpert™ allows RFC 2544 specific tests on Port #2 and Port #3. The test is setup such that the traffic can be generated and transmitted on either of the ports (Port #2 or Port #3) and the looped back traffic from the DUT is received on the opposite port validating the test parameters.

For detailed information on PacketExpert™, visit [http://www.gl.com/packetexpert](http://www.gl.com/packetexpert-rfc-2544-ber-loopback-testing.html#rfc2544testing)-rfc-2544-berloopback-[testing.html#rfc2544testing](http://www.gl.com/packetexpert-rfc-2544-ber-loopback-testing.html#rfc2544testing)

### **Features**

- Throughput, back-to-back, latency and frame loss testing supporting uni-directional and bidirectional traffic between ports
- Supports RFC 2544 on single or dual electrical / optical ports
- Includes various parameter configurations such as Test Selection, Frame Sizes selection, Unidirectional/Bidirectional, Number of trials, Trial Duration, and many more.
- User-defined options to configure various packet header parameters, like MAC addresses, IP addresses, UDP ports, VLAN ID, MPLS Labels, and more.
- Results are displayed in both tabular as well as graphical format.
- Console based CLI (TCL client) provides the capability of remote operation, and automation

# **GL Communications Inc.**

**818 West Diamond Avenue - Third Floor, Gaithersburg, MD 20878, U.S.A (Web)<http://www.gl.com/>- (V) +1-301-670-4784 (F) +1-301-670-9187 - (E-Mail) [gl-info@gl.com](mailto:gl-info@gl.com)**

## **Global Configuration**

Global configuration includes various parameter configurations such as Test Selection, Frame Sizes, Unidirectional/Bidirectional, Number of Trials, Trial Duration, and many more. User-defined options to configure various packet header parameters like, MAC addresses, IP addresses, UDP ports, VLAN ID, MPLS Labels, and others.

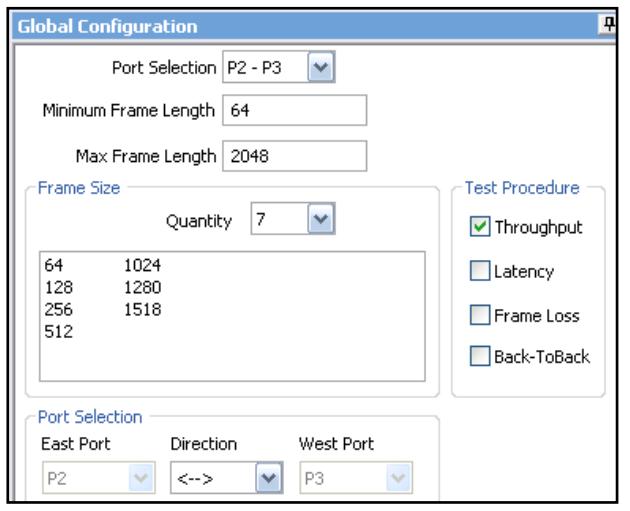

**Figure: Global Configuration**

#### **RFC 2544 Test Results**

Results are displayed in both tabular as well as graph format. Supports test report generation in both PDF and CSV formats. **Status** – displays test status such as In Progress, Completed, and Aborted. In addition, it displays status of learning frames and test frames for the current trial along with Bandwidth, Frame Size, and Frame Count.

**Throughput** – Throughput results are displayed in terms of bandwidth (both in percentage as well as Mbps) for each frame size. Graphically, it is plotted as throughput vs frame size.

**Latency** – Latency values are displayed in terms of microseconds for each frame size. Graphically, the latency value is plotted against frame size.

**Back-to-Back** – Back-to-Back values are displayed in terms of the burst size (in milliseconds) for each frame size. Graphically, the burst size is plotted against frame size.

**Frame Loss** – Frame Loss results are displayed in terms of the throughput (in percentage) measured over the range of input rates (in percentage) for each frame size. Graphically, for each frame size, the throughput is plotted against the test rate.

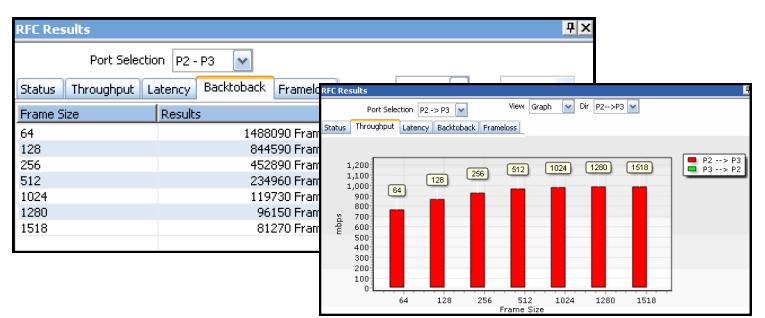

**Figure: RFC 2544 Back-to-back Statistics and Graph**

### **Port Level Statistics**

Detailed statistics per port are provided. In addition to statistics like Frame Count, Frame Rate, Link Utilization, others are provided based on various categories like Frame Type (Unicast/ Broadcast/Multicast, VLAN), Frame Lengths (64, 65-127, 1024- 1518, Oversized, Undersized), Protocol Type (IPv4, IPv6, UDP, TCP, ICMP, IGRP, etc). VLAN Statistics (per Stack position), MPLS Statistics (per stack position) are also displayed for the configured stacks.

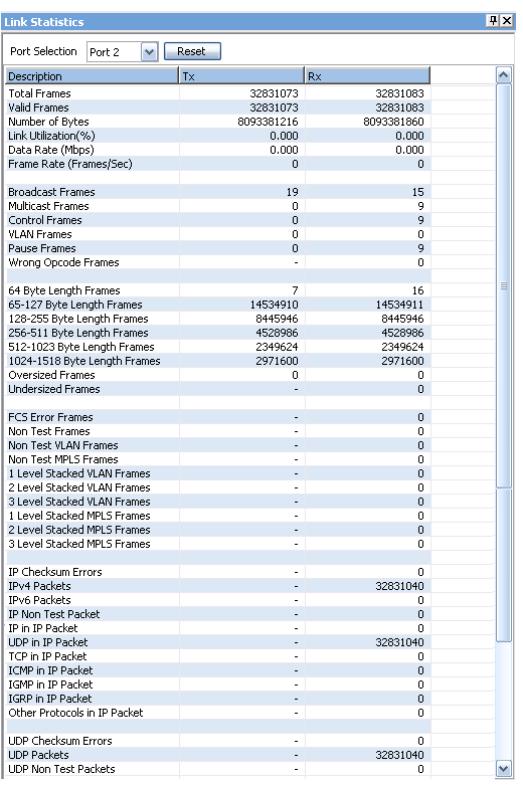

## **Command Line Interface (CLI)**

PacketExpert™ is enhanced to support Command Line Interface (CLI) to access all the functionalities remotely using TCL or Python clients and MAPS™ CLI Server/Client architecture. The CLI supports all the PacketExpert™ test modules including - All Port Bert, Bert Loopback, All Port Loopback, RFC 2544, Record Playback, ExpertSAM™ and PacketBroker.

#### **Buyer's Guide**

- [PXE100](http://www.gl.com/optical-and-ethernet-testing-packetexpert.html) PacketExpert™ 1G
- [PXE104](http://www.gl.com/optical-and-ethernet-testing-packetexpert.html) PacketExpert™ SA (4 ports) 1G
- [PXE112](http://www.gl.com/optical-and-ethernet-testing-packetexpert.html) PacketExpert™ -SA (12 Ports) 1G
- [PXE124](http://www.gl.com/optical-and-ethernet-testing-packetexpert.html) PacketExpert™ -SA (24 Ports) 1G
- [PXE105](http://www.gl.com/wirespeed-packet-capture-playback-packetexpert.html) Wire speed Record/Playback 1G
- [PXE106](http://www.gl.com/itu-t-y.1564-expertsam-testing-packetexpert.html) ExpertSAM 1G
- [PXE107](http://www.gl.com/wirespeed-ethernet-tap-packet-broker.html) PacketBroker 1G

[PXE108–](http://www.gl.com/gigabit-network-traffic-generator-analyzer.html) Multi Stream Traffic Generator and Analyzer

Refer [http://www.gl.com/optical](http://www.gl.com/optical-and-ethernet-testing-packetexpert.html)-and-ethernet-testing[packetexpert.html](http://www.gl.com/optical-and-ethernet-testing-packetexpert.html) webpage.

# **GL Communications Inc.**

**818 West Diamond Avenue - Third Floor, Gaithersburg, MD 20878, U.S.A**

**(Web)<http://www.gl.com/>- (V) +1-301-670-4784 (F) +1-301-670-9187 - (E-Mail) [gl-info@gl.com](mailto:gl-info@gl.com)**